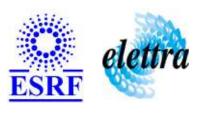

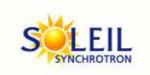

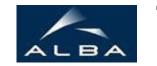

TANGO Device Server

## Tango Device Server User's Guide

## **ArrayCommand Class**

Revision: 1.2 - Author: katyho Implemented in Java

#### **Introduction:**

This device define in serveral attribute the argin of an arraycommmand. Its tango interface is dynamically created from the properties attributeLabelList and attributeEnumeratedValues.

#### **Class Inheritance:**

- fr.esrf.TangoDs.Device\_Impl
  - ArrayCommand

## **Properties:**

| Device Properties |               |                       |
|-------------------|---------------|-----------------------|
| Property name     | Property type | Description           |
| CommandName       | string        | The reported commands |

### Device Properties Default Values:

| <b>Property Name</b> | <b>Default Values</b> |  |
|----------------------|-----------------------|--|
| CommandName          | No default value      |  |

There is no Class properties.

## **Attributes:**

| Scalar Attributes |            |          |        |
|-------------------|------------|----------|--------|
| Attribute name    | Data Type  | R/W Type | Expert |
| version           | DEV_STRING | READ     | No     |

## **Commands:**

More Details on commands....

| Device Commands for Operator Level |             |                  |  |  |
|------------------------------------|-------------|------------------|--|--|
| Command name                       | Argument In | Argument Out     |  |  |
| Init                               | DEV_VOID    | DEV_VOID         |  |  |
| State                              | DEV_VOID    | DEV_STATE        |  |  |
| Status                             | DEV_VOID    | CONST_DEV_STRING |  |  |

#### 1 - Init

• **Description:** This commands re-initialise a device keeping the same network connection.

After an Init command executed on a device, it is not necessary for client to re-connect to the device.

This command first calls the device *delete\_device()* method and then execute its *init\_device()* method.

For C++ device server, all the memory allocated in the *nit\_device()* method must be freed in the *delete\_device()* method.

The language device desctructor automatically calls the *delete\_device()* method.

• Argin:

DEV\_VOID: none.

Argout:

DEV\_VOID: none.

Command allowed for:

#### 2 - State

- **Description:** This command gets the device state (stored in its *device\_state* data member) and returns it to the caller.
- Argin:

**DEV\_VOID** : none.

Argout:

**DEV\_STATE**: State Code

Command allowed for:

#### 3 - Status

- **Description:** This command gets the device status (stored in its *device\_status* data member) and returns it to the caller.
- Argin:

**DEV\_VOID**: none.

Argout:

**CONST\_DEV\_STRING**: Status description

Command allowed for:

#### **ESRF - Software Engineering Group**

| Frame Alert                                                                                                    |  |  |
|----------------------------------------------------------------------------------------------------|--|--|
| This document is designed to be viewed using the frames feature. If you see this message, you are using a non-frame-capable web client.  Link to Non-frame version. |  |  |
|                                                                                                    |  |  |
|                                                                                                    |  |  |
|                                                                                                    |  |  |
|                                                                                                    |  |  |
|                                                                                                    |  |  |
|                                                                                                    |  |  |
|                                                                                                    |  |  |
|                                                                                                    |  |  |
|                                                                                                    |  |  |
|                                                                                                    |  |  |
|                                                                                                    |  |  |
|                                                                                                    |  |  |
|                                                                                                    |  |  |
|                                                                                                    |  |  |
|                                                                                                    |  |  |
|                                                                                                    |  |  |
|                                                                                                    |  |  |
|                                                                                                    |  |  |
|                                                                                                    |  |  |
|                                                                                                    |  |  |
|                                                                                                    |  |  |
|                                                                                                    |  |  |
|                                                                                                    |  |  |
|                                                                                                    |  |  |
|                                                                                                    |  |  |
|                                                                                                    |  |  |

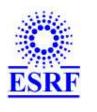

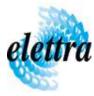

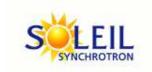

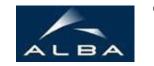

TANGO Device Server

## Tango Device Server Device Commands Description ArrayCommand Class

Revision: 1.2 - Author: katyho

#### 1 - Init

• **Description:** This commands re-initialise a device keeping the same network connection. After an Init command executed on a device, it is not necessary for client to re-connect to the device

This command first calls the device *delete\_device()* method and then execute its *init\_device()* method.

For C++ device server, all the memory allocated in the *nit\_device()* method must be freed in the *delete\_device()* method.

The language device descructor automatically calls the *delete\_device()* method.

• Argin:

DEV\_VOID: none.

• Argout:

**DEV\_VOID**: none.

Command allowed for:

#### 2 - State

- **Description:** This command gets the device state (stored in its *device\_state* data member) and returns it to the caller.
- Argin:

**DEV\_VOID** : none.

• Argout:

**DEV\_STATE**: State Code

Command allowed for:

# 3 - Status • **Description:** This command gets the device status (stored in its *device\_status* data member) and returns it to the caller. • Argin: **DEV\_VOID** : none. • Argout: **CONST\_DEV\_STRING**: Status description • Command allowed for: **ESRF** - Software Engineering Group